# One-dimensional Arrays

Mitsu Ogihara

Department of Computer Science University of Miami

### <span id="page-1-0"></span>Table of Contents

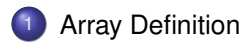

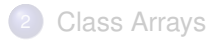

## What is an array?

- An array is a struture to record series of data elements of a kind
- Each has a name and a specific size (i.e., the series length)
- The elements in an array are assigned consecutive indices starting from  $\Omega$

# An array specification

 $\bullet$  To declare an array x of elements from type <type> we write:

```
<type>[] x;
```
Note that

```
<type> x;
```
states that  $x$  is a variable of type  $\lt$  type $>$ 

 $\bullet$  To create an array of size n elements of type  $\lt$ type $>$  we write:

```
\langletype>[ n ];
```
The elements of n have indices from 0 to  $n - 1$ The element at position  $\pm$  is accessed by  $x[i]$ 

#### View of an Array

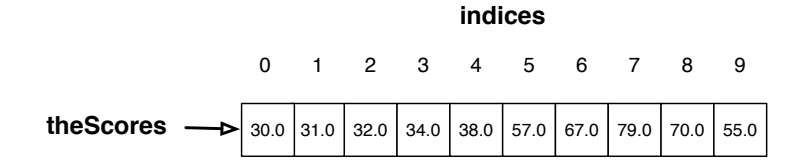

#### Accessing Elements of an Array

#### As mentioned before: ARRAY-NAME[INDEX-VALUE] is the way to access an element at INDEX-VALUE of the array ARRAY-NAME

#### Accessing Elements of an Array

#### As mentioned before:

ARRAY-NAME[INDEX-VALUE]

is the way to access an element at INDEX-VALUE of the array ARRAY-NAME

To assign a new value to an array element, use: ARRAY-NAME[INDEX-VALUE] = NEW-VALUE;

# ArrayIndexOutOfBounds Exception

The declaration double [10]

- states that the indices are from 0 to 9
- and so, an attempt to access elements outside the range results in an error

# Error Message Example

```
1 How many test scores? 10
2 The score no. 1: 30
3 . . .
4 The average is 49.30.
5 Enter an index to examine: -1
6 Exception in thread "main"
      java.lang.ArrayIndexOutOfBoundsException: -1
7 . . .
```
# Accessing the Number of Elements in an Array

#### ARRAY-NAME.length

returns the number of elements in the array ARRAY-NAME This is not a method; rather it is an instance variable of the array The length for the class String is a method, since it demands the pair of parentheses

### Illustrating Example

Suppose we want to write a code for receiving some scores and compute the average

- If just for once, the average can be computed using a cumulative algorithm by simply adding up the numbers
- If we want to make changes to the scores and recalculate the average we need to store the scores somewhere; for that, we use an array

```
1 import java.util.*;
 2 public class AverageArray {
 3 public static void main( String[] args ) {<br>5 System.out.print( "Enter # of scores: "<br>6 int number = console.nextInt();<br>7 if ( number = = 0 ) {<br>throw new IllegalArgumentException(
            4 Scanner console = new Scanner( System.in );
            5 System.out.print( "Enter # of scores: " );
            int number = console.nextInt()if ( number \leq 0 ) {
 8 throw new IllegalArgumentException(<br>9 The number has to be positive"
                     9 "The number has to be positive" );
10 }
\frac{11}{12}12 double[] theScores = new double[ number ];<br>13 double average = 0:
13 \frac{double \ average = 0;}{(1 - \text{ receive and st})}14 //-- receive and store data, update the average
15 for ( int pos = 0; pos < number; pos ++ ) {
16 System.out.printf( "Enter score no.%d: ", pos );<br>17 theScores [ pos ] = console.nextDouble():
17 theScores[pos ] = console.nextDouble();<br>18 average += theScores[pos ] / number:
               18 average += theScores[ pos ] / number;
19 }
            20 System.out.printf( "The average = %.2f%n", average );
```
**Console** 

10 **}**  $11$ <br> $12$ 

19 **}**

#### The code

```
1 import java.util.*;<br>
2 public class Average<br>
3 bulic static voir<br>
4 <b>Scanner console<br>
5 System.out.prin<br>
6 <b>int number = co<br>
if ( number <= throw new III<br>
9 <br>
<sup>7</sup> The number
      2 public class AverageArray {
         3 public static void main( String[] args ) {
            4 Scanner console = new Scanner( System.in );
            5 System.out.print( "Enter # of scores: " );
            int number = console, nextInt();
            if ( number \leq 0 ) \leq8 throw new IllegalArgumentException(
                     9 "The number has to be positive" );
12 double[] the Scores = new double[ number ];<br>13 double average = 0;
\begin{array}{c|c}\n 13 & \text{double average = 0;} \\
 14 & \text{//-- receive and st}\n \end{array}14 //-- receive and store data, update the average
15 for ( int pos = 0; pos < number; pos ++ ) {
16 System.out.printf( "Enter score no.%d: ", pos );
17 theScores[pos ] = console.nextDouble();<br>18 exerage += theScores[pos ] / number:
               18 average += theScores[ pos ] / number;
20 System.out.printf( "The average = %.2f%n", average );
```
Receive the number of elements from the user If the number is not postive, terminate

```
1 import java.util.*;<br>
2 public class Average public static voir<br>
4 Scanner console
      2 public class AverageArray {
         3 public static void main( String[] args ) {
Scanner console = new Scanner ( System.in );<br>
System.out.print ( "Enter # of scores: " );<br>
int number = console.nextInt ();<br>
\frac{1}{2} if ( number <= 0 ) {
           5 System.out.print( "Enter # of scores: " );
           6 int number = console.nextInt();
 7 if ( number <= 0 ) {
              8 throw new IllegalArgumentException(
                   9 "The number has to be positive" );
10 }
11<br>1212 double[] theScores = new double[ number ];<br>13 double average = 0:
13 \t\t \t double average = 0;<br>14 \t\t \t//-- receive and st14 //-- receive and store data, update the average
           for (int pos = 0; pos < number; pos ++ ) {
16 System.out.printf( "Enter score no.%d: ", pos );
              17 theScores[ pos ] = console.nextDouble();
18 average += theScores[ pos ] / number;
19 }
20 System.out.printf( "The average = %.2f%n", average );
```
Declare and create the array; set the average to 0

```
1 import java.util.*;<br>
2 public class Average public static voir<br>
4 Scanner console
      2 public class AverageArray {
         3 public static void main( String[] args ) {
 Scanner console = new Scanner ( System.in );<br>
System.out.print ( "Enter # of scores: " );<br>
int number = console.nextInt ();<br>
\frac{1}{2} if ( number <= 0 ) {
           5 System.out.print( "Enter # of scores: " );
           6 int number = console.nextInt();
 7 if ( number <= 0 ) {
 8 throw new IllegalArgumentException (9 The number has to be positive"
                    9 "The number has to be positive" );
10 }
11<br>1212 double[] theScores = <u>new</u> double[ number ];<br>13 double average = 0:
13 \frac{double \ average = 0;}{(1 - \ average \ and \ st)}14 //-- receive and store data, update the average
15 for ( int pos = 0; pos < number; pos ++ ) {
16 System.out.printf( "Enter score no.%d: ", pos );
              17 theScores[ pos ] = console.nextDouble();
18 average += theScores[ pos ] / number;
19 }
20 System.out.printf( "The average = %.2f%n", average );
```
For loop to iterate the indices from 0 to the length  $-1$ 

```
1 import java.util.*;
 2 public class AverageArray {
 3 public static void main( String[] args ) {
 4 Scanner console = new Scanner( System.in );<br>
System.out.print( "Enter # of scores: " );<br>
int number = console.nextInt();<br>
\frac{1}{\pi} ( number <= 0 ) {
          5 System.out.print( "Enter # of scores: " );
          int number = console.nextInt()7 if ( number <= 0 ) {
 8 throw new IllegalArgumentException (9 The number has to be positive"
                  9 "The number has to be positive" );
10 }
11
12 double[] theScores = <u>new</u> double[ number ];<br>13 double average = 0:
          13 double average = 0;
14 //-- receive and store data, update the average
15 for ( int pos = 0; pos < number; pos ++ ) {
16 System.out.printf( "Enter score no.%d: ", pos );
17 theScores[ pos ] = console.nextDouble();<br>18 exerce += theScores[ pos ] / number:
             18 average += theScores[ pos ] / number;
19 }
20 System.out.printf( "The average = %.2f%n", average );
```
Prompt the user to enter an element and add it to the specific location

```
1 import java.util.*;<br>2 public class Averag<br>3 public static voi
      2 public class AverageArray {
 3 public static void main( String[] args ) {
 4 Scanner console = <u>new</u> Scanner( System.in );<br>
System.out.print( "Enter # of scores: " );<br>
int number = console.nextInt();<br>
if ( number <= 0 ) {
            5 System.out.print( "Enter # of scores: " );
            int number = console.nextInt();
 7 if ( number <= 0 ) {
               8 throw new IllegalArgumentException(
                      9 "The number has to be positive" );
10 }
11<br>1212 \downarrow double[] the Scores = new double[ number ];<br>13 \downarrow double average = 0;
\begin{array}{c|c}\n 13 & \text{double average = 0;} \\
 14 & //-- receive and st\n\end{array}14 //-- receive and store data, update the average
15 for (int pos = 0; pos < number; pos ++ ) {<br>16 System.out.printf ("Enter score no.%d:",
16 System.out.printf( "Enter score no.%d: ", pos );
17 theScores[pos ] = console.nextDouble();<br>18 average += theScores[pos ] / number:
               18 average += theScores[ pos ] / number;
19 }
20 System.out.printf( "The average = %.2f%n", average );
```
Dynamic calculation of the average: add the entered number divided by the number of elements to the average

```
1 import java.util.*;<br>
2 public class Average public static voir<br>
4 Scanner console
      2 public class AverageArray {
         3 public static void main( String[] args ) {
 Scanner console = new Scanner ( System.in );<br>
System.out.print ( "Enter # of scores: " );<br>
int number = console.nextInt ();<br>
\frac{1}{2} if ( number <= 0 ) {
            5 System.out.print( "Enter # of scores: " );
            6 int number = console.nextInt();
 7 if ( number <= 0 ) {
 8 throw new IllegalArgumentException (9 The number has to be positive"
                     9 "The number has to be positive" );
10 }
11<br>1212 double[] theScores = <u>new</u> double[ number ];<br>13 double average = 0:
\begin{array}{c|c}\n 13 & \text{double average = 0;} \\
 14 & \text{//-- receive and st}\n \end{array}14 //-- receive and store data, update the average
            for (int pos = 0; pos < number; pos ++ ) {
16 System.out.printf( "Enter score no.%d: ", pos );
               17 theScores[ pos ] = console.nextDouble();
18 average += theScores[ pos ] / number;
19 }
            20 System.out.printf( "The average = %.2f%n", average );
```
Print the average

```
\begin{array}{c|c}\n 21 & \text{int } \text{pos}; \\
 22 & \text{do} \end{array}\begin{array}{c|c}\n 22 & \text{do} & \text{f} \\
 23 & \text{Sy}\n \end{array}23 System.out.print( "Which one do you want to see: " );
24 pos = console.nextInt();<br>25 if (pos >= 0 && pos < n
25 if ( pos >= 0 && pos < number ) {
26 // show the score
27 System.out.printf( "Score=%.2f%n", theScores[ pos ] );<br>28 System.out.print( "Enter a new value: " ):
28 System.out.print( "Enter a new value: " );<br>29 double newScore = console.nextDouble():
29 double newScore = console.nextDouble();<br>30 average = average - theScores( pos ) /
30 average = average - theScores[ pos ] / number
31 + newScore / number;<br>32 theScores l pewScores newScore
32 theScores [ pos ] = newScore;<br>33 System.out.printf ( "New aver
                   33 System.out.printf( "New average = %.2f%n", average );
34 }
             35 } while ( pos >= 0 && pos < number );
36 }
37 }
```
Index variable

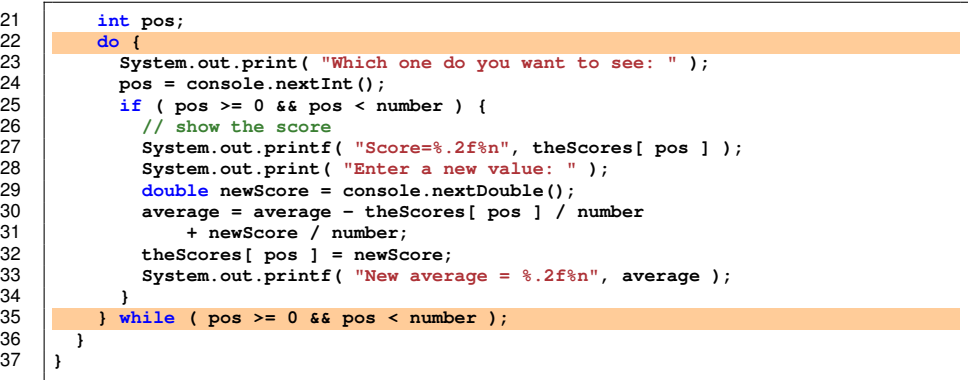

Repeat as long as the value of  $pos$  is between 0 and  $number - 1$ 

```
\begin{array}{c|c} 21 & \text{int } \text{pos}; \\ 22 & \text{do} \end{array}\begin{array}{|c|c|c|}\n\hline\n22 & \text{do} & \text{for} \\
23 & \text{Sv} & \text{or} \\
\hline\n\end{array}23 System.out.print( "Which one do you want to see: " );
24 pos = console.nextInt();<br>25 if (pos >= 0 && pos < n
25 if ( pos >= 0 && pos < number ) {
26 // show the score
27 System.out.printf( "Score=%.2f%n", the Scores[ pos ] );<br>28 System.out.print( "Enter a new value: " ):
28 System.out.print( "Enter a new value: " );<br>29 double newScore = console nextDouble():
29 double newScore = console.nextDouble();<br>30 average = average - theScores[ pos ] /
30 average = average - theScores[ pos ] / number
31 + newScore / number;<br>32 theScores[pos ] = newScore
32 theScores[pos ] = newScore;<br>33 System.out.printf( "New aver
                     33 System.out.printf( "New average = %.2f%n", average );
\begin{array}{c|c}\n 34 & \longrightarrow \\
 35 & \longrightarrow \infty\n \end{array}35 } while ( pos >= 0 && pos < number );
36 }
37 }
```
Prompt the user and receive the value for pos

```
\begin{array}{c|c} 21 & \text{int } \text{pos}; \\ 22 & \text{do} \end{array}\begin{array}{c|c}\n 22 & \text{do} & \text{f} \\
 23 & \text{Sy}\n \end{array}23 System.out.print( "Which one do you want to see: " );
24 pos = console.nextInt();<br>25 if (pos >= 0 && pos < n
25 if ( pos >= 0 && pos < number ) {
26 // show the score
27 System.out.printf( "Score=%.2f%n", the Scores[ pos ] );<br>28 System.out.print( "Enter a new value: " ):
28 System.out.print( "Enter a new value: " );<br>29 double newScore = console nextDouble():
29 double newScore = console.nextDouble();<br>30 average = average - theScores[ pos ] /
30 average = average - theScores[ pos ] / number
31 + newScore / number;<br>32 theScores[pos ] = newScore
32 theScores[pos ] = newScore;<br>33 System.out.printf( "New aver
                    33 System.out.printf( "New average = %.2f%n", average );
\begin{array}{c|c}\n 34 & \longrightarrow \\
 35 & \longrightarrow \infty\n \end{array}35 } while ( pos >= 0 && pos < number );
36 }
37 }
```
The rest of the loop occurs if the value of pos is valid

```
\begin{array}{c|c} 21 & \text{int } \text{pos}; \\ 22 & \text{do} \end{array}\begin{array}{c|c}\n 22 & \text{do} & \text{f} \\
 23 & \text{Sy}\n \end{array}23 System.out.print( "Which one do you want to see: " );
24 pos = console.nextInt();<br>25 if (pos >= 0 && pos < n
25 if ( pos >= 0 && pos < number ) {
26 // show the score<br>27 System.out.printf
27 System.out.printf( "Score=%.2f%n", the Scores[ pos ] );<br>28 System.out.print( "Enter a new value: " );
28 System.out.print( "Enter a new value: " );<br>29 double newScore = console nextDouble():
29 double newScore = console.nextDouble();<br>30 average = average - theScores[ pos ] /
30 average = average - theScores[ pos ] / number
31 + newScore / number;<br>32 theScores[pos ] = newScore
32 theScores[ pos ] = newScore;
                    33 System.out.printf( "New average = %.2f%n", average );
\begin{array}{c|c}\n 34 & \longrightarrow & \rightarrow \\
 35 & \longrightarrow & \swarrow\n\end{array}35 } while ( pos >= 0 && pos < number );
36 }
37 }
```
Print the average and receive a new value for the position

```
21 int pos;
\begin{array}{c|c}\n 22 & \text{do} & \text{f} \\
 23 & \text{Sv}\n \end{array}23 System.out.print( "Which one do you want to see: " );
24 pos = console.nextInt();<br>25 if (pos >= 0 && pos < n
25 if ( pos >= 0 && pos < number ) {
26 // show the score
27 System.out.printf( "Score = %2f<sup>n</sup>, the Scores[ pos ] );<br>28 System.out.print( "Enter a new value: " ):
28 System.out.print( "Enter a new value: " );
29 double newScore = console.nextDouble();<br>30 average = average - theScores[pos]/
30 average = average - theScores[ pos ] / number
31 + newScore / number;<br>32 theScores [ pos ] = newScores
32 theScores [pos ] = newScore;<br>33 System.out.printf ( "New aver
                33 System.out.printf( "New average = %.2f%n", average );
34 }
            35 } while ( pos >= 0 && pos < number );
36 }
37 }
```
Update the average by subtracting the old score divided by the number and then adding the new score divided by the umber

```
\begin{array}{c|c} 21 & \text{int } \text{pos}; \\ 22 & \text{do} \end{array}\begin{array}{c|c}\n 22 & \text{do} & \text{f} \\
 23 & \text{Sy}\n \end{array}23 System.out.print( "Which one do you want to see: " );
24 pos = console.nextInt();<br>25 if (pos >= 0 && pos < n
25 if ( pos >= 0 && pos < number ) {
26 // show the score
27 System.out.printf( "Score=%.2f%n", the Scores[ pos ] );<br>28 System.out.print( "Enter a new value: " ):
28 System.out.print( "Enter a new value: " );<br>29 double newScore = console nextDouble():
29 double newScore = console.nextDouble();<br>30 average = average - theScores[ pos ] /
30 average = average - theScores[ pos ] / number
31 + newScore / number;<br>32 theScores[pos ] = newScore
32 theScores[pos ] = newScore;<br>33 System.out.printf( "New aver
                   33 System.out.printf( "New average = %.2f%n", average );
34 }
             35 } while ( pos >= 0 && pos < number );
36 }
37 }
```
Only at this moment you can replace the score

```
\begin{array}{c|c} 21 & \text{int } \text{pos}; \\ 22 & \text{do} \end{array}\begin{array}{c|c}\n 22 & \text{do} & \text{f} \\
 23 & \text{Sy}\n \end{array}23 System.out.print( "Which one do you want to see: " );
24 pos = console.nextInt();<br>25 if (pos >= 0 && pos < n
25 if ( pos >= 0 && pos < number ) {
26 // show the score
27 System.out.printf( "Score=%.2f%n", theScores[ pos ] );<br>28 System.out.print( "Enter a new value: " );
28 System.out.print( "Enter a new value: " );<br>29 double newScore = console nextDouble():
29 double newScore = console.nextDouble();<br>30 average = average - theScores( pos ) /
30 average = average - theScores[ pos ] / number
31 + newScore / number;<br>32 theScores[pos ] = newScore
32 theScores [pos ] = newScore;<br>33 System.out.printf ("New aver
                   33 System.out.printf( "New average = %.2f%n", average );
34 }
             35 } while ( pos >= 0 && pos < number );
36 }
37 }
```
Print the average

#### Throwing Dice Made Easy

We can solve the problem of estimating the probability that a fair dice shows each face using an array

Instead of distinctly named six counts, we will use an array of size 6

### ThrowDiceAgain.java

```
1 import java.util.*;<br>2 public class ThrowD<br>3 public static voi
      2 public class ThrowDiceAgain {
 3 public static void main( String[] args ) {
 4 Scanner console = new Scanner( System.in );<br>
8 int numberOfRounds, die;<br>
7 double [] counts = new double [6];<br>
4 int numberOfRounds, die;<br>
8 interpolate = new double [6];
            \text{Random rand} = \text{new Random}():
            6 int numberOfRounds, die;
 7 double[] counts = new double[ 6 ];
 8 System.out.print( "How many throws ? " );
9 numberOfRounds = console.nextInt();<br>10 for (int round = 1: round <= number
10 for (int round = 1; round <= numberOfRounds; round ++ ) {<br>11 die = rand.nextInt( 6 );
11 die = rand.nextInt( 6 );
              12 counts[ die ] += 1.0 / numberOfRounds;
13 }
14 for ( int index = 0; index < 6; index ++ ) {
15 System.out.printf( "%d:%.6f%n",
                     ( index + 1 ), counts[ index 1 );
17 }
18 }
19 }
```
Array declaration

### ThrowDiceAgain.java

```
1 import java.util.*;<br>2 public class ThrowD<br>3 public static voi
       2 public class ThrowDiceAgain {
 3 public static void main( String[] args ) {
 4 Scanner console = new Scanner( System.in );<br>
5 Random rand = new Random();<br>
int numberOfRounds, die;<br>
7 double[] counts = new double[ 6 ];<br>
System.out.print( "How many throws ?" );
              \text{Random rand} = \text{new Random}():
              6 int numberOfRounds, die;
              7 double[] counts = new double[ 6 ];
 8 System.out.print( "How many throws ? " );
9 numberOfRounds = console.nextInt();<br>10 for (int round = 1; round <= numbe
10 for (int round = 1; round <= numberOfRounds; round ++ ) {<br>11 die = rand nextInt (6):
11 die = rand.nextInt( 6 );<br>12 counts[ die 1 += 1.0 / r
                 12 counts[ die ] += 1.0 / numberOfRounds;
\begin{array}{|c|c|c|}\n 13 & & & \n\end{array}14 for ( int index = 0; index < 6; index ++ ) {<br>15 <b>System.out.printf ( \sqrt[6]{36}, 6f\{\snm},
15 System.out.printf( "%d:%.6f%n",
                        (i \text{ index } + 1), counts[ index i) ;
17 }
18 }
19 }
```
Throw dice

# Number of Days in a Month

An application for receive a month (1 .. 12 ) from the user and return the number of days in that month

Instead of 12, we will use 13 elements in an array

An array literal can be defined by:

 $\langle \text{type} \rangle$  []  $\langle \text{name} \rangle$  = new  $\langle \text{type} \rangle$  []  $\langle \text{element1} \rangle$ , ... <elementk>;

We use:

int [] nDays = new int  $[$  0, 31, 28, ..., 31;

### Number of Days in a Month

```
1 import java.util.*;
 2 public class NumberOfDaysInAMonth {<br>3 public static void main (String []<br>4 Scanner console = new Scanner (
          3 public static void main( String[] args ) {
 Scanner console = new Scanner( System.in );<br>
<b>int [] nDays = new int [] { 0, 31, 28, 31, 30, 30, 49}<br>
int month;<br>
int month;
              5 int[] nDays = new int[]{ 0, 31, 28, 31, 30, 31, 30,
                                                            6 31, 31, 30, 30, 30, 31 };
 7 int month;
 \begin{array}{c|c}\n8 & \text{do} \\
9 & \text{sv}\n\end{array}9 System.out.print( "Enter a month (0 to quit): " );<br>10 month = console.nextInt():
10 month = console.nextInt();<br>11 if ( month >= 1 & & month <
11 if \{ \text{month} \ge 1 \text{ &$x \text{ month} \le 12 \} {<br>12 System out printf\{ \text{ "The # of day" } \}12 System.out.printf( "The # of days in month %d is %d%n",
                           month, nDays[ month ] );
14 }
              \frac{1}{5} while ( month >= 1 && month <= 12 );
16 }
17 }
```
Array declaration

14 **}**

16 **}** 17 **}**

### Number of Days in a Month

```
1 import java.util.*;
 2 public class NumberOfDaysInAMonth {
 3 public static void main( String[] args ) {
 Scanner console = <u>new</u> Scanner( System.in );<br>
int[] nDays = new int[]{ 0, 31, 28, 31, 30,<br>
7<br>
int month;<br>
8<br>
do {
          5 int[] nDays = new int[]{ 0, 31, 28, 31, 30, 31, 30,
                                             6 31, 31, 30, 30, 30, 31 };
          int month;
 8 do {
9 System.out.print( "Enter a month (0 to quit): " );<br>10 month = console.nextInt():
10 month = console.nextInt();<br>11 if (month >= 1 && month <
11 if ( month >= 1 && month <= 12 ) {
12 System.out.printf( "The # of days in month %d is %d%n",
                    month, nDays[ month ] );
           \frac{1}{5} while ( month >= 1 && month <= 12 );
```
Variable for the month

### Number of Days in a Month

```
1 import java.util.*;
 2 public class NumberOfDaysInAMonth {
 3 public static void main( String[] args ) {
 4 Scanner console = new Scanner( System.in );
            5 int[] nDays = new int[]{ 0, 31, 28, 31, 30, 31, 30,
                                                   6 31, 31, 30, 30, 30, 31 };
 \begin{array}{c|c}\n7 & \text{int month;} \\
8 & \text{do }\{1\}\n\end{array}\begin{array}{c|c}\n8 & \text{do} \\
9 & \text{sv}\n\end{array}9 System.out.print( "Enter a month (0 to quit): " );
10 month = console.nextInt();<br>11 if (month >= 1 && month <
11 if \begin{pmatrix} \text{month} >= 1 & \text{&f} \\ \text{with } \text{if } \text{f} > \text{if} \\ 12 & \text{Sub.} \end{pmatrix}12 System.out.printf( "The # of days in month %d is %d%n",
                       month, nDays[ month ] );
14 }
            \frac{1}{5} while ( month >= 1 && month <= 12 );
16 }
17 }
```
Prompt the user to receive the month

#### Number of Days in a Month

```
1 import java.util.*;
 2 public class NumberOfDaysInAMonth {
 3 public static void main( String[] args ) {
 Scanner console = new Scanner( System.in );<br>
\begin{array}{c} 5 \\ 6 \\ 7 \\ 8 \end{array} int[] nDays = new int[] { 0, 31, 28, 31, 30,<br>
\begin{array}{c} 31, 30, 30, \\ 11, 31, 30, 30, \\ 8 \end{array}5 int[] nDays = new int[]{ 0, 31, 28, 31, 30, 31, 30,
                                                      6 31, 31, 30, 30, 30, 31 };
            int month;
 \begin{array}{c|c}\n8 & \text{do} \\
9 & \text{sv}\n\end{array}9 System.out.print( "Enter a month (0 to quit): " );
10 month = console.nextInt();<br>11 if (month >= 1 && month <
11 if (month >= 1 && month <= 12 ) {<br>12 System.out.printf ("The # of day
12 System.out.printf( "The # of days in month %d is %d%n",
                        month, nDays[ month 1 );
14 }
             \frac{1}{5} while ( month >= 1 && month <= 12 );
16 }
17 }
```
Print the number of the month if the onth is valid

### Array Initialization

After creation (via new TYPE [DIMENSION]; ) the elements of the array are initialized by the TYPE's default value

- The number type and char: value 0
- boolean: false
- String: null (meaning "undefined")
- Any object type: null

#### **Examples**

```
1 public class InitialValue {
 %<br>
2 // the constant for the SIZE of arrays<br>
public static void main (String[] args<br>
5<br>
5 int[] integers = new int[SIZE ];<br>
double[] doubles = new oduble[SIZE<br>
boolean[] booleans = new boolean[SI<br>
char[] chars = new ch
          3 public static int SIZE = 3;
          4 public static void main( String[] args ) {
              5 int[] integers = new int[ SIZE ];
             6 double[] doubles = new double[ SIZE ];
             7 boolean[] booleans = new boolean[ SIZE ];
             8 char[] chars = new char[ SIZE ];
9 String[] strings = new String[ SIZE ];<br>10 for (int i = 0: i < SIZE: i ++ ) {
10 for ( \text{int} \mathbf{i} = 0; \mathbf{i} < \text{SIZE}; \mathbf{i} + \mathbf{j} ) {<br>11 System.out.printf( "i=\\sigmat); int;\\sigm
11 System.out.printf( "i=%d: int:%d,double:%f,boolean:%b,",
12 i, integers[ i ], doubles[ i ], booleans[ i ] );<br>13 System.out.printf( "char:%c.string:%s%n".
13 System.out.printf( "char:%c,string:%s%n",
                    14 chars[ i ], strings[ i ] );
15 }
16 }
17 }
```
Creating the arrays

16 **}** 17 **}**

#### **Examples**

```
1 public class InitialValue {<br>2 // the constant for the $<br>3 public static int SIZE =
           2 // the constant for the SIZE of arrays
 3<br>
public static int SIZE = 3;<br>
int[] integers = new int [<br>
double[] doubles = new do<br>
bolear[] bolears = new char<br>
char [] chars = new char
           4 public static void main( String[] args ) {
              5 int[] integers = new int[ SIZE ];
              6 double[] doubles = new double[ SIZE ];
              7 boolean[] booleans = new boolean[ SIZE ];
 8 char[] chars = new char[ SIZE ];<br>9 String[] strings = new String[ S
9 String[] strings = \frac{new \text{ String} [ SIZE]}{for (int i = 0 : i < SIZE : i++) }10 for \begin{pmatrix} \text{int} i = 0; i < \text{SIZE}; i++) \end{pmatrix}<br>
11 System out printf\begin{pmatrix} 1 & i & \text{otherwise} \end{pmatrix}11 System.out.printf( "i=%d: int:%d,double:%f,boolean:%b,",
12 i, integers[ i ], doubles[ i ], booleans[ i ] );<br>13 System out printf( "char:%c.string:%s%n".
13 System.out.printf( "char:%c,string:%s%n",
                     14 chars[ i ], strings[ i ] );
15 \mid \frac{1}{1}
```
Printing the entries

%c and %b are respectively for char and boolean in printf and String.format

### <span id="page-37-0"></span>Table of Contents

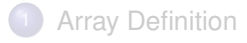

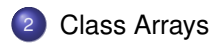

#### What Is Class Arrays

Class Arrays is a class that provides a variety of methods for manipulating arrays

To use Arrays, you need one of the following:

- import java.util.Arrays;
- import java.util.\*;

### Arrays Methods

Below T is any type

- **boolean Arrays.equals(T[] x, T[] y)**: returns whether the two arrays x and y are of the same length and element-wise equal to each other as a primitive data type
- **void Arrays.fill(T[] x, T v)**: fills the array T with the value v
- **T[] Arrays.copyOf(T[] x, int copyLength)**: creates and returns a copy of x of length copyLength; if the copyLength is greater than the length of x, the method fills the remaining part of the array with the default value of class T
- **void Arrays.sort(T[] x):** reorders the elements of x in the increasing order

```
1 import java.util. * ;<br>
2 // examples of using<br>
3 public class ArraysEx<br>
4 //--- print the ele
          2 // examples of using Arrays methods
          3 public class ArraysExample {
 4 <br>
f //--- print the elements of array in one line<br>
public static void print (double [] data ) {<br>
for (int i = 0; i < data.length; i ++ ) {<br>
7 <br>
System.out.printf ("%.4f", data [i ]);
              5 public static void print( double[] data ) {
                   for (\int \text{int } i = 0; i < \text{data.length}; i++)7 System.out.printf( \sqrt{ \frac{1}{2} f ( i <= data.length - 2 ) {
 \begin{array}{c|c|c|c|c} 8 & \text{if} & \text{if} & \text{if} & \text{else} & \text{if} & \text{if} & \text{if} \\ 9 & & \text{System.out.print} & \text{if} & \text{if} & \text{if} & \text{if} \\ \end{array}9 System.out.print( " " );
10 }
11 }
                   System.out.println();
13 }
```
Method for printing the elements on an array in a single line

```
11 }
13 }
```

```
1 import java.util. * ;<br>2 // examples of using<br>3 public class ArraysEx
       2 // examples of using Arrays methods
 3 public class ArraysExample {
 4 //--- print the elements of array in one line
 5 public static void print( double[] data ) {
 6 for ( int i = 0; i < data.length; i ++ ) {
 7 System.out.printf( \sqrt{ %.4f", data[ i ] );<br>8 if ( i <= data.length - 2 ) {
 \begin{array}{c|c|c|c|c} 8 & \text{if} & \text{if} & \text{if} & \text{else} & \text{if} & \text{if} & \text{if} \\ 9 & & \text{System.out.print} & \text{if} & \text{if} & \text{if} & \text{if} \\ \end{array}9 System.out.print( " " );
10 }
              System.out.println();
```
Use a for-loop to go through the indices Use .length for the number of elements

```
1 import java.util. * ;<br>
2 // examples of using<br>
3 public class ArraysEx<br>
4 //--- print the ele
        2 // examples of using Arrays methods
        3 public class ArraysExample {
 4 //---- print the elements of array in one line<br>
public static void print (double[] data ) {<br>
for (int i = 0; i < data.length; i ++ ) {<br>
System.out.printf ("\, 4f", data[i]);<br>
if (i < data.length - 2 ) {<br>
System.out.pri
            5 public static void print( double[] data ) {
                6 for ( int i = 0; i < data.length; i ++ ) {
                   7 System.out.printf( "%.4f", data[ i ] );
                   if ( i \leq data.length - 2 ) {
                       9 System.out.print( " " );
10 }
11 }
                System.out.println();
13 }
```
Print the data using printf with format  $\frac{1}{2}$ . 4 f"

```
1 import java.util. * ;<br>
2 // examples of using<br>
3 public class ArraysEx<br>
4 //--- print the ele
        2 // examples of using Arrays methods
        3 public class ArraysExample {
 4 //---- print the elements of array in one line<br>
public static void print (double[] data ) {<br>
for (int i = 0; i < data.length; i ++ ) {<br>
3 ystem.out.printf ("\,4f", data[i]);<br>
if (i < data.length - 2 ) {<br>
3 ystem.out.prin
            5 public static void print( double[] data ) {
               6 for ( int i = 0; i < data.length; i ++ ) {
                   7 System.out.printf( "%.4f", data[ i ] );
                   if (i \leq data.length - 2)9 System.out.print( " " );
10 }
11 }
                System.out.println();
13 }
```
If not the last element print one white space

```
1 import java.util. * ;<br>
2 // examples of using<br>
3 public class ArraysEx<br>
4 //--- print the ele
          2 // examples of using Arrays methods
          3 public class ArraysExample {
  4 //--- print the elements of array in one line<br>
public static void print ( double [] data ) {<br>
for ( int i = 0; i < data.length; i ++ ) {<br>
7 system.out.printf ( \sqrt[12]{6}, 4f", data [ i ] );
              5 public static void print( double[] data ) {
                   6 for ( int i = 0; i < data.length; i ++ ) {
  7 System.out.printf( \sqrt{8}, 4f', data[i] ;<br>8 if (i <= data.length - 2 ) {
  \begin{array}{c|c|c|c|c} 8 & \text{if} & \text{if} & \text{if} & \text{else} & \text{if} & \text{if} & \text{if} \\ 9 & & \text{System.out.print} & \text{if} & \text{if} & \text{if} & \text{if} \\ \end{array}9 System.out.print( " " );
10 }
11 }
                   System.out.println();
13 }
```
At the very end go to the next line

```
26 }
```
 **//--- compare two arrays for equality public static void compare( double[] array1, double[] array2 ) { System.out.print( "Array No.1: " ); print(array1);**<br>18 **System.out.print System.out.print( "Array No.2: " ); print(array2);**<br>20 **if (Arrays.equa if** (Arrays.equals( array1, array2 ) ) {<br>21 System.out.println( "They are equal to **System.out.println( "They are equal to each other." );**  $\begin{array}{c|c} 22 & & & \rightarrow \\ 23 & & & \bullet \end{array}$ 23 **else { System.out.println( "They are not equal to each other." );** 25 **}**

Method for comparing two arrays for equality Note the parameter declaration

```
26 }
```

```
14 //--- compare two arrays for equality
15 public static void compare( double[] array1, double[] array2 ) {
16 System.out.print( "Array No.1: " );
17 print(array1);<br>18 System out print
18 System.out.print( "Array No.2: " );
19 print(array2);<br>20 if (Arrays.equa
20 if ( Arrays.equals( array1, array2 ) ) {
           21 System.out.println( "They are equal to each other." );
\begin{array}{ccc} 22 & & & \ & 23 & & \end{array}23 else {
           24 System.out.println( "They are not equal to each other." );
25 }
```
Print the array number 1

```
26 }
```

```
14 //--- compare two arrays for equality
15 public static void compare( double[] array1, double[] array2 ) {
16 System.out.print( "Array No.1: " );
17 print(array1);<br>18 System.out.print
18 System.out.print( "Array No.2: " );
19 print(array2);<br>20 if(Arrays.equa
20 if ( Arrays.equals( array1, array2 ) ) {
           21 System.out.println( "They are equal to each other." );
\begin{array}{ccc} 22 & & & \ & 23 & & \end{array}23 else {
           24 System.out.println( "They are not equal to each other." );
25 }
```
Print the array number 1

```
26 }
```
 **//--- compare two arrays for equality public static void compare( double[] array1, double[] array2 ) { System.out.print( "Array No.1: " ); print(array1)**;<br>18 System out print **System.out.print( "Array No.2: " ); print(array2);**<br>20 **if (Arrays.equa if** (Arrays.equals( array1, array2 ) ) {<br>21 System.out.println( "They are equal to **System.out.println( "They are equal to each other." );**  $\begin{array}{c|c} 22 & 3 \\ 23 & 2 \end{array}$ 23 **else { System.out.println( "They are not equal to each other." );** 25 **}**

Compare the two arrays and report the outcome

```
37 }
42 }
43 }
```
 **//--- main method public static void main( String[] args ) { double[] reals1 = new double[ 5 ], reals2 = new double[ 5 ];<br>30 <b>System out println(** "----Filled the array with 0.5"): **System.out.println( "----Filled the array with 0.5" ); Arrays.fill( reals1, 0.5 ); print( reals1);**<br>33 **System.out.print System.out.println( "----Random elements and then copied" ); for** (int index = 0; index < 5; index ++ ) {<br> $35$  **reals1** index 1 = Math.random(): **reals1[ index ] = Math.random(); reals2[ index ] = reals1[ index ]; compare( reals1, reals2);**<br>39 **System.out.println(** "----C **System.out.println( "----One array sorted" ); Arrays.sort( reals1 ); compare( reals1, reals2 );**

Main method

```
27 //--- main method
28 public static void main( String[] args ) {
29 double[] reals1 = new double[ 5 ], reals2 = new double[ 5 ];<br>30 <b>System out println( "----Filled the array with 0.5");
30 System.out.println( "----Filled the array with 0.5" );
31 Arrays.fill( reals1, 0.5 );
32 print( reals1);<br>33 System.out.print
33 System.out.println( "----Random elements and then copied" );
34 for (int index = 0; index < 5; index ++ ) {<br>35 reals11 index 1 = Math random ():
35 reals1[ index ] = Math.random();
             36 reals2[ index ] = reals1[ index ];
\begin{array}{c|c}\n 37 & \rightarrow \\
 38 & \rightarrow \n \end{array}38 compare( reals1, reals2);<br>39 System.out.println( "----C
39 System.out.println( "----One array sorted" );
           Arrays.sort( reals1);
41 compare( reals1, reals2 );
42 }
43 }
```
Declare and create two double arrays of five elements each

```
42 }
43 }
```

```
27 //--- main method
28 public static void main( String[] args ) {
29 double[] reals1 = <u>new double[</u> 5 ], reals2 = new double[ 5 ];<br>30 <b>System out println( "----Filled the array with 0 5");
30 System.out.println( "----Filled the array with 0.5" );
31 Arrays.fill( reals1, 0.5 );
32 print( reals1);<br>33 System.out.print
33 System.out.println( "----Random elements and then copied" );
34 for (int index = 0; index < 5; index ++ ) {<br>35 reals11 index 1 = Math random ():
35 reals1[ index ] = Math.random();
             36 reals2[ index ] = reals1[ index ];
\begin{array}{c|c}\n 37 & \rightarrow \\
 38 & \rightarrow \n \end{array}38 compare( reals1, reals2);<br>39 System.out.println( "----C
39 System.out.println( "----One array sorted" );
           Arrays.sort( reals1);
41 compare( reals1, reals2 );
```
Fill the first one with 0.5 and print the contents

```
37 }
42 }
43 }
```

```
27 //--- main method
28 public static void main( String[] args ) {
29 double[] reals1 = new double[ 5 ], reals2 = new double[ 5 ];<br>30 <b>System out println( "----Filled the array with 0.5"):
30 System.out.println( "----Filled the array with 0.5" );
31 Arrays.fill( reals1, 0.5 );
32 print( reals1);<br>33 System.out.print
33 System.out.println( "----Random elements and then copied" );
34 \quad \text{for } (\text{int index} = 0; \text{ index} < 5; \text{ index} ++)<br>35 \quad \text{reals1} \text{ index } 1 = \text{Math random}():
35 reals1[ index ] = Math.random();
             36 reals2[ index ] = reals1[ index ];
38 compare( reals1, reals2);<br>39 System.out.println( "----0
39 System.out.println( "----One array sorted" );
           Arrays.sort( reals1);
41 compare( reals1, reals2 );
```
Generate random elements five times and store them in both arrays

```
27 //--- main method
28 public static void main( String[] args ) {
29 double[] reals1 = new double[ 5 ], reals2 = new double[ 5 ];<br>30 <b>System out println( "----Filled the array with 0.5"):
30 System.out.println( "----Filled the array with 0.5" );
31 Arrays.fill( reals1, 0.5 );
32 print( reals1);<br>33 System.out.print
33 System.out.println( "----Random elements and then copied" );
34 for (int index = 0; index < 5; index ++ ) {<br>35 reals11 index 1 = Math random ():
35 reals1[ index ] = Math.random();
             36 reals2[ index ] = reals1[ index ];
\begin{array}{c|c}\n 37 & \rightarrow \\
 38 & \rightarrow\n \end{array}38 compare( reals1, reals2);<br>39 System.out.println( "----0
39 System.out.println( "----One array sorted" );
           Arrays.sort( reals1);
41 compare( reals1, reals2 );
42 }
43 }
```
Compare the two arrays

```
27 //--- main method
28 public static void main( String[] args ) {
29 double[] reals1 = new double[ 5 ], reals2 = new double[ 5 ];<br>30 <b>System out println( "----Filled the array with 0.5"):
30 System.out.println( "----Filled the array with 0.5" );
31 Arrays.fill( reals1, 0.5 );
32 print( reals1);<br>33 System.out.print
33 System.out.println( "----Random elements and then copied" );
34 for (int index = 0; index < 5; index ++ ) {<br>35 reals1 index 1 = Math.random():
35 reals1[ index ] = Math.random();
            36 reals2[ index ] = reals1[ index ];
37 }
38 compare( reals1, reals2);<br>39 System.out.println( "----C
39 System.out.println( "----One array sorted" );
40 Arrays.sort( reals1 );
          41 compare( reals1, reals2 );
42 }
43 }
```
Sort the first one

```
27 //--- main method
28 public static void main( String[] args ) {
29 double[] reals1 = new double[ 5 ], reals2 = new double[ 5 ];<br>30 <b>System out println( "----Filled the array with 0.5"):
30 System.out.println( "----Filled the array with 0.5" );
31 Arrays.fill( reals1, 0.5 );
32 print( reals1);<br>33 System.out.print
33 System.out.println( "----Random elements and then copied" );
34 for (int index = 0; index < 5; index ++ ) {<br>35 reals11 index 1 = Math random ():
35 reals1[ index ] = Math.random();<br>36 reals21 index 1 = reals11 index
              36 reals2[ index ] = reals1[ index ];
\begin{array}{c|c}\n 37 & \rightarrow \\
 38 & \rightarrow \n \end{array}38 compare( reals1, reals2);<br>39 System.out.println( "----C
39 System.out.println( "----One array sorted" );
           Arrays.sort( reals1);
41 compare( reals1, reals2 );
42 }
43 }
```
Compare the two arrays